## **OOP and PHP 5.3**

### **South Florida PHP Users Group**

**Adam Culp** http://www.Geekyboy.com

- In this presentation we will talk about OOP, and discuss the object model progression in PHP from version 4 through the newest 5.3.
- I apologize in advance, but this will not be in great detail though I hope it is enough to help everyone in some way.

## **Procedural? Really?**

- PHP was started as a procedural tool to perform quick tasks. Large adoption brought more users who wanted OOP, so here we are.
	- Everything went fairly sequential
	- Took a fair amount of labor within code to change values afterward
	- Procedural does make sense for simple tasks, such as CRON jobs to perform quick tasks.

#### **<?php**

function vehicle(\$wheels, \$color, \$hp) {

```
// build a car using info provided
scar = array('wheels' \Rightarrow $wheels,
               'color' => $color,
               'hp' \Rightarrow $hp);
```

```
return $car;
```

```
}
```

```
$car = vehicle(4, 'red', 240);
```

```
// now continue with code that uses $car
If (\frac{\epsilon}{\epsilon} (scar['color'] == 'red') {
      echo 'Your car is red';
}
```
### **?>**

Output: Your car is red

Possible usage: Here is the car: **<?php** print r(\$car); ?>

## **OOP the basics**

- PHP 4 brought the introduction of oop to PHP.
	- Application builds an object
	- Helps with DRY (Don't repeat yourself)
	- Simplifies structure, code still can be sequential but is more 'modular'
	- Helps keep code more readable
	- Object can be manipulated easier prior to use of the object
	- We instantiate the class by creating a "new" object, then manipulate the object by calling the different "methods" within the class.

#### **<?php**

```
Interface mobility {
     function setColor($color);
     function setHorsepower($hp);
}
class Vehicle implements mobility {
      public $color;
      public $horsepower;
     function setColor($color) {
               $this->color = $color;
     }
     function setHorsepower($hp) {
               $this->horsepower = $hp;
     }
}
Class Car extends Vehicle {
      public $wheel;
     function addWheel($n) {
               $this ->wheel += $n;
     }
```
### }

```
\text{smyCar} = \text{new Car}();
$myCar->setColor('red');
$myCar->setHorsepower(250);
$myCar->addWheel(3);
$myCar->addWheel(1);
```

```
print_r($myCar);
?>
```
Output: Car Object([wheel]=>4[color]=>red[horsepower]=>250)

## **PHP 4 revisit**

- PHP 4 had a very basic OOP presence, and looked something like this  $\rightarrow$ 
	- Variables need to be defined as 'var'.
	- Constructors carried the same name as the Class.
		- Note: the constructor always runs "automagically" when the class is instantiated
	- No visibility
	- No abstraction
	- Very simple and easy to use, but lacked many features of other OOP languages at the time.

### **<?php**

}

```
class Reference {
    var $reference;
```

```
// acted as constructor
function Reference() {
     $this->reference = 'dictionary';
}
```

```
function getReference() {
     return $this->reference;
}
```

```
$rt = new Reference();
$reference = $rt->getReference;
echo 'reference:' . $reference;
?>
```
Output: reference: dictionary

## **PHP 5.0 brought changes**

- With the rollout of PHP 5.0 there were many changes.
	- Protected data with Visibility
		- Public (default) accessed and changed globally
		- Protected access and changed by direct descendants
		- Private access and changed within class only
	- Type Hinting notice how we specify that an object of Language is passed to the constructor. This means we must create an object using the Language class first.
	- Variables no longer need the 'var' keyword
	- Constructor now defined using construct call
	- CONSTANT values may now be assigned per-class, cannot be a variable or property or mathematical operation or function call.

#### **<?php**

```
class Reference {
     const DEFAULT_LANG = 'eng';
```

```
private $reference;
private $lang;
```

```
public function __construct(Language $lang) {
          if(\frac{1}{2}lang) {
                  \text{sthis}->lang = $lang->esp;
          } else {
                  $this > lang = DEFAULT LANG;
          }
          $this->reference = 'dictionary';
}
public function getReference() {
          return $this->reference;
}
private function setPrivateReference() {
          $this->reference = 'my_dictionary';
```

```
}
}
```

```
class Language {
     public $esp = 'Spanish';
```

```
}
```
 $\; \text{sharp} = \text{new Language}()$ ; \$rt = new Reference(\$lang); \$reference = \$rt->getReference; echo 'reference:' . \$reference; **?>**

Output: Reference: Spanish

### **PHP 5.0 Abstraction**

- Abstraction
	- Abstraction, if a class contains any abstract methods the class must also be abstract.
	- Abstracted methods must be defined by the child class.
	- Visibility in the method of the child class must be the same, or less, restricted.
	- "final" keyword prevents child classes from overriding a method
	- "clone" creates a copy of an object rather than continuing to use the same object.

#### **<?php**

```
abstract class Reference {
        public $reference;
       abstract public function read();
        public function construct() {
               $this->reference = 'dictionary';
       }
       final public function getReference() {
               return $this->reference;
       }
       protected function setProtectedReference($myReference) {
               $this->reference = $myReference;
       }
class Letter extends Reference {
      public function read($personal) {
               $myDictionary = $personal;
               parent::setProtectedReference($myDictionary);
```
return \$this->reference;

```
}
}
```
}

```
str = new Letter():
$reference = $rt->read('my english dictionary');
str2 = clone $rt;
```
echo 'reference:' . \$reference; **?>**

Output: reference: my english dictionary

## **PHP 5.0 Interfaces**

- Interface
	- Interface, specifies which methods a class must implement.
	- All methods in interface must be public.
	- Multiple interfaces can be implemented by using comma separation
	- Interface may contain a CONSTANT, but may not be overridden by implementing class

#### **<?php**

}

```
interface rTemplate
{
```

```
public function getReference();
public function setProtectedReference();
```

```
class Reference implements rTemplate {
       public $reference;
```

```
public function    construct() {
       $this->reference = 'dictionary';
```

```
}
```

```
public function getReference() {
      return $this->reference;
```

```
}
```

```
protected function setProtectedReference($myReference) {
      $this->reference = $myReference;
}
```

```
}
```

```
str = new Letter();
$reference = $rt->getReference();
```
echo 'reference:' . \$reference; **?>**

Output: reference: dictionary

### **PHP 5.0 Exceptions**

- Additional features with PHP 5.
	- Exceptions throwing an exception to gracefully error out, while continuing to execute the rest of the script even after the error.
		- Notice how we still get 'Hello' World' even after an exception caused by 'Division by zero'.
	- Exceptions can then be caught for logging, etc.

### **<?php**

```
function inverse($x) {
    if (!$x) {
            throw new Exception('Division by zero.');
    } else {
            return 1/$x;
    }
}
try {
    echo inverse(5) "\n";
    echo inverse(0) . "\n"; // trigger exception
} catch (Exception $e) {
    echo 'Caught exception: ', $e->getMessage(), "\n";
}
```

```
// continue execution
echo 'Hello World';
?>
```
Output: 0.2 Caught exception: Division by zero. Hello World

# **Finally, PHP 5.3 features**

- Additional features with PHP 5.3
	- Namespaces
	- Late Static Bindings
	- Jump labels (goto)
	- Closures
	- \_\_callStatic() and \_\_invoke()
	- Class Constants
	- Nowdoc syntax supported
	- Use Heredocs to initialize static variables and class properties
	- Heredocs with double quotes
	- Ternary operator shortcut
	- HTTP status 200 to  $399$  = success
	- Dynamic access to static methods
	- Exception nesting
	- mail() logging of sent email

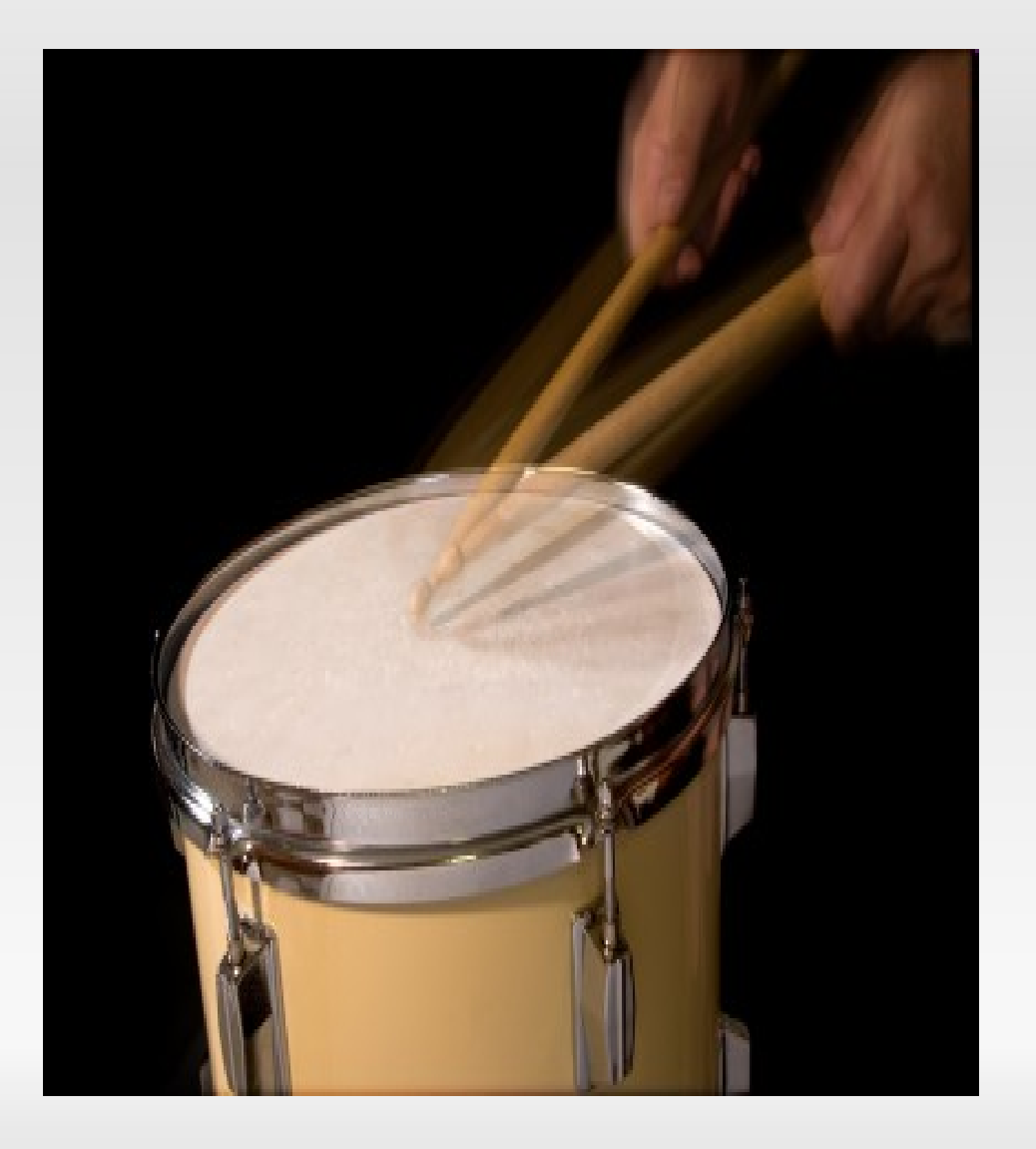

### **Namespaces**

- Namespaces
	- Help create a new layer of code encapsulation.
		- Keep properties from colliding between areas of your code
		- Only classes, interfaces, functions and constants are affected
	- Anything that does not have a namespace is considered in the Global namespace (namespace =  $\left($ "")
	- Namespace must be declared first (except 'declare' statement)
	- Can define multiple namespaces in the same file.

#### **<?php**

```
declare (encoding='UTF-8');
```

```
namespace automobile;
```

```
class Automobile {
    function setType($type) {
            echo NAMESPACE . "\n";
    }
}
```

```
namespace automobile\car;
```

```
class Car {
     function toyota() {
              echo "test drive\n";
     }
}
```

```
scar = new Car$car->toyota();
```

```
// OR you can use the namespace
```

```
$auto = new \automobile\car\Car;
$auto->toyota();
```
#### **?>**

Output: test drive test drive

### **Namespaces – cont.**

- Namespaces cont.
	- You can define that something be used in the "Global" namespace by enclosing a non-labeled namespace in {} brackets. (Note: if you have multiple namespaces in the same file they must all use this notation.)
	- Use namespaces from within other namespaces, along with aliasing

#### **<?php**

```
namespace automobile;
```

```
class Automobile {
    function setType($type) {
      echo NAMESPACE . "\n";
    }
}
```

```
namespace automobile\car;
```

```
use automobile as auto;
```

```
class Car {
     function toyota() {
       echo "test drive\n";
     }
}
```
#### namespace {

//global code, for this to work the examples above would also need to use bracketed syntax

```
}
```
 $$automobile = new auto\}(Author)$ \$automobile->setType('none');

#### **?>**

Output: automobile

## **Late Static Bindings**

- Late Static Binding
	- Stores the class name of the last "non-forwarded call".

```
<?php
class Automobile {
     private function type() {
       echo "Success!\n";
     }
     public function test() {
       $this->type();
      static::type();
     }
}
class Car extends Automobile {
     // empty
}
Class Truck extends Automobile {
     private function type() {
      // empty
     }
}
scar = new Car;$car->test();
$truck = new Truck;
$truck->test(); //fails because there is no test() in Truck
?>
Output:
Success!
Success!
Success!
Fatal error: Call to private method Truck::type() from context
```
'Automobile' in {file} on line n

# **Jump Labels (goto)**

- Jump Labels (goto)
	- Used to jump to another section in the program.
	- Target is specified by a label followed by a colon.
	- Target must be within the same file and context.
		- Cannot jump out of a function or method, and cannot jump into one.
	- Cannot jump into any sort of loop or switch structure, but may jump

out.

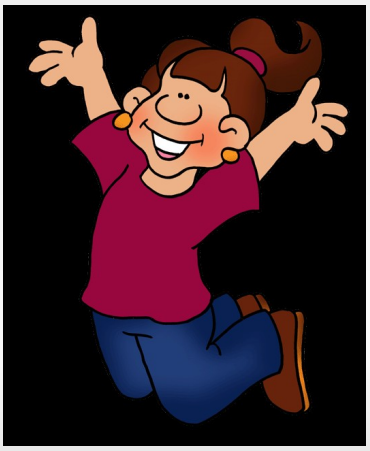

### **<?php**

// some code here

goto a; echo 'Foo';

// more code here

a:

echo 'Bar'; **?>**

Output: Bar

## **Closures (Anonymous functions)**

- Closures (Anonymous functions)
	- Allows the creation of functions which have no specific name.
	- Most useful as the value of callback parameters.
	- Can be used as the value of a variable.
	- Can inherit variables from the parent scope. (Not the same as using global variables)

#### **<?php**

```
class Cart {
     protected $products = array();
     const PRICE_SHIRT = 20.00;
     const PRICE SCARF = 4.00;
```

```
public function order() {
 $this->products['shirt'] = 2;
 $this->products['scarf'] = 3;
}
```

```
public function getTotal($tax) {
 $total = 0.00;
```

```
$callback = function ($quantity, $product) use ($tax, &$total) 
{
        $pricePerItem =constant( CLASS . "::PRICE ".
```

```
strtoupper($product));
```

```
$total += ($pricePerItem * $quantity) * ($tax +1.0);};
array_walk($this->products, $callback);
```

```
return round($total, 2);
```

```
}
?>
```
}

Output: 55.64

### **Nested Exceptions**

- Nested Exceptions
	- Now your criteria within a "try" can also have another "try" nested within, thus causing two levels of failure to caught for further logging.

```
<?php
```
class MyException extends Exception {}

```
class Test {
   public function testing() {
    try {
          try {
               throw new MyException('foo!');
          } catch (MyException $e) {
               throw $e;
          }
     } catch (Exception $e) {
          var_dump($e->getMessage());
     }
    }
}
$foo = new Test;
$foo->testing();
?>
```
Output: String $(4)$  "foo!"

## **New magic methods**

- callStatic()
	- Used during overloading. Gives warning to enforce public visibility and non-static declaration.
		- Triggered when invoking inaccessible methods in a static context.
- invoke()
	- Called when a script tries to call an object as a function

No code to go with this… yet. Experiment on your own.

### **Nowdoc**

- Nowdoc
	- nowdoc is similar to heredoc, but no parsing is done inside a nowdoc.
		- Ideal for code snippets or large blocks of text without the need for escaping.
		- Best used with static content.
	- Uses the same <<< sequence, but the following identifier is encosed in single quotes.

### **<?php**

echo <<<'EOT'

My name is "\$name". I am printing some \$foo->foo.

Now, I am printing some {\$foo->bar[1]}. This should not print a capital 'A': /x41 EOT;

**?>**

Output:

My name is "\$name". I am printing some  $$foo$ 

Now, I am printing some  $\{\$foo\gt\bar{bar[1]}\}.$ This should not print a capital 'A': /x41

### **Heredoc changes**

- Heredoc
	- heredoc can now initialize static variables and class properties/constants.
	- Can now be declared (optional) using double quotes, complementing the nowdoc syntax which uses single quotes.

### **<?php**

```
// Static variables
function foo() {
   static $bar = <<<"LABEL"
Nothing in here…
LABEL;
}
```

```
// Class properties/constants
Class foo {
   const BAR = <<FOOBAR
Constant example
FOOBAR;
```

```
public $baz = < <FOOBARProperty example
FOOBAR
}
```
### **Constants addition**

- Constants addition
	- A constant may now be declared outside a class using the 'const' keyword instead of 'declare'.

**<?php** const TEST = 'bar'; Function foo() { echo 'foo'; } foo(); echo TEST;

**?>**

### **Ternary added shortcut**

- Constants added shortcut
	- Can now use ternary for simpler returns of evaluation.
	- Instead of defining the 'middle' part of the operation we simply get  $a^{\dagger}1'$ if the first expression is true. Otherwise we receive what is in the third part, as we used to.

#### **<?php**

```
\text{stest} = \text{true};
```

```
// old way
\text{stodo} = (\text{stest ? 'Go' ' 'Stop')};
```
echo \$todo;

```
// added shortcut
// if $test = true then we get a true flag, otherwise we get 
     the second expression as a result
\text{Stada} = (\text{Stest ?: 'whatever')};
```
echo \$tada;

#### **?>**

Output (true): Go1

Output (false): Stopwhatever

### **Questions and Resources**

### **- South Florida PHP Users Group**

**Adam Culp** http://www.Geekyboy.com Email: adam@geekyboy.com

Resources:

http://php.net/manual/en/migration53.newfeatures.php